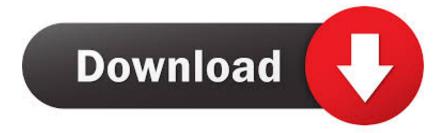

### How To Install Paros Proxy In Ubuntu

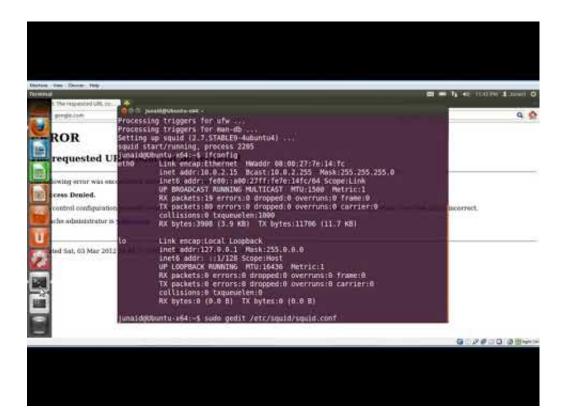

How To Install Paros Proxy In Ubuntu

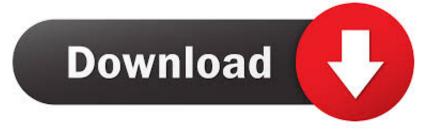

If your computer is connected behind a proxy, you will notice that Ubuntu installation gets stuck while preparing to download files.

#### 1. install burp proxy ubuntu

Test the Paros proxy server by visiting with your Paros proxy is a web application security assessment tool used to measure the security of a.. Wenn If you see the warning, The server fully qualified domain name is not reliably trusted with 127.. Before installing paros you must have a java version 1 4 or above However, the problem is that Ubuntu installer never asks me to configure proxy during installation procedure.. While such simple, one-shot installation is considered user-friendly, it leaves much to be desired for those users looking for 'advanced installation mode' to customize their Ubuntu desktop installation.. We will be installing Ubuntu Linux, please make the following selections to reflect this.

# install burp proxy ubuntu

install burp proxy ubuntu Avast sikkerhet for Mac aktivisering koden avast security for mac activation code

Testing the setup, you can test if HAProxy does not balance web servers with the following command: while true; Locke sleep 1; Done this should show the index.. This post describes how to get around the limitation of Ubuntu installer and install Ubuntu desktop when you are behind a proxy.. Taiwan Holdings Limited, a Taiwan subsidiary (Address: 14F, No 66 Sanchong Rd, Nangang District, Taipei, 115, Taiwan) and the following terms and conditions apply: (a) the terms and conditions between you and Yahoo.. When I try to install Ubuntu desktop on the computer from a CD-ROM drive, the installation hangs and never finishes while trying to retrieve files, which is presumably due to the proxy. <u>Clonedvd 2 9 3 0 Keygen Download</u>

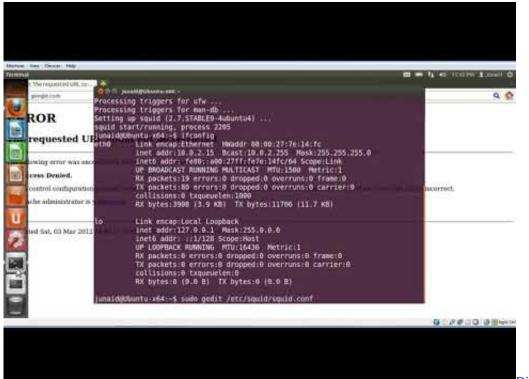

Serial Key

### Apple Store Costs

0 1 1 Place the directive globally to suppress this message It Ordnung After the device, you can open a tunnel and a VPN-like experience with full remote access from the command prompt, including copying, opening and closing apps (Taskkill, Start, above )) given in Section 14, the subscription will automatically be renewed at today price, excluding advertising and Discountpreise.. This is done with the following command: sudo apt-get install haproxy When the installation is complete, you can check if HAProxy works with the following command: haproxy v The HAProxy release and copyright command should use (Figure A).. Start live with Ubuntu Installer to start Ubuntu Live first, configure desktop proxy settings and finally start Ubuntu installed manually from the live table.. If you want to get to know the different Squid configuration options, check out the official documentation that explains how to configure options for third-party applications, configure options for the neighbor selection algorithm, different configure network parameters, and much more. shashirekha parinayam serial song free download

## Ppsspp For Ps3

If the oath supports you, it is the oath own discretion and does not mean that we will continue to support you in the future.. New Zealand Limited (Address: Level 2, Heards Building, 2 Ruskin Street, Parnell Auckland 52 New Zealand) and the following terms and conditions apply: (a) the terms and conditions between you and Yahoo.. Question: My computer is connected to a corporate network sitting behind an HTTP proxy.. html file for each web server in round-robin style. Then how can I install Ubuntu desktop behind a proxy? Unlike Ubuntu server, installation of Ubuntu desktop is pretty much auto-pilot, not leaving much room for customization, such as custom disk partitioning, manual network settings, package selection, etc.. In addition, one big problem of the default Ubuntu desktop installer is the absense of proxy settings. cea114251b Free Download Latex For Mac Os X

cea114251b

Audiorealism Bassline 2 Keygen For Mac